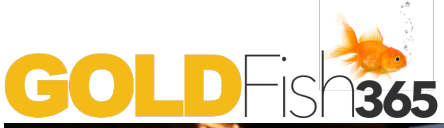

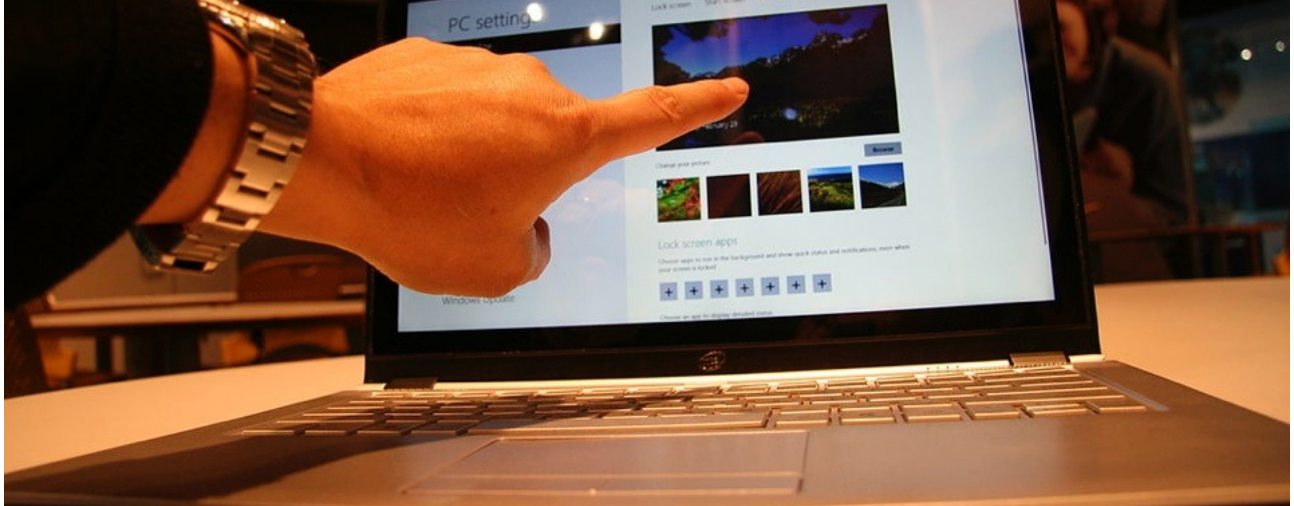

New websites make learning on the internet fresh and exciting

## INTERNET LEARNING **March 11, 2014**

- Jose Cruz: Umm, just on that same vein, (mmhmm) because before I started doing Duolingo, I learned about Duolingo when I was on another website reading about Internet learning (uh-huh) and I was interested in Internet learning because I've been on a, mmm, I don't **want to** say a tear but it's kind of been at the top of my thought processes lately and I was doing uh work on Khan Academy. K-H-A-N Academy I think ".org" if you want just want to go to that URL (uh-huh) and that also is completely free. And it's just remarkable what the interface and all of the obvious work that's been put into this thing (mm-hmm) that is completely free.
- Alex Bodnar: Sorry, did you say this is also language learning?
- Jose: Khan Academy actually is not language learning. I initially went to it because because I thought, "you know what, I should learn more about mathematics. (mm-hmm) I've always thought that mathematics and history were the two things that I -**Sorry again**- uh, (don't worry) that I should - that I should know more about. And I thought, you know, I'm I'm ac- I'm actually pretty deficient when

it comes to things like algebra and and calculus, and I thought, you know \*\*…

Alex: "Deficient" you said?

Jose: Oh yeah, completely useless. Ha ha. Beyond deficient, I'm worthless. I have a hard time adding up three number figures and… Anyway so I was doing that (mm-hmm) and then I started finding out about things like Khan Academy and that's, you know as I was doing Internet research, That's when I found out about Duolingo. (mm-hmm) But now there seems to be a whole bunch of stuff out there (mm-hmm) that is completely free like um, EdX. EdX.com, (uh-huh) Coursera C-O, C-O-U-R-S-E-R-A.com

## Alex: Coursera?

Jose: Yeah, and if you go there… uh, you you're not going to get credits that you can turn over to a university and they'll put it on your transcript and give you a university degree, but you're getting, If you're, uh, basically uh, a devoted student somebody who is indepe- who is a good independent learner, the equivalent reading list, the equivalent uh

ability (yeah) to talk to professors over um Internet um communications, video and voice calls (uh-huh) and through Internet forums (mm-hmm) and chat (mm-hmm) to talk to your peers (mmhmm) uh, you know, other students. This is this is just an amazing revolution in education I think.

- Alex: Wow. It does sound amazing you know. I wonder where it will go. You know, maybe we don't maybe we don't need to go to uh, these uh, classrooms in the future.
- Jose: I wouldn't be afraid of of a situation like that. I think naturally for a lot of professors, a lot of teachers who don't, spend a lot of time thinking about the Internet in their own teaching. I think the natural response is to think, "Oh my gosh, what's going to happen from here," and, "Will I still have a job?" And I think there's there's always going to be a job for teachers.

Alex: Yeah.

- Jose: But, how it's going to work in terms of um, how we get paid and, and, even if that's maybe not a good thing in the short-term, I think this is only a good thing in the long-term, democratising education, making it cheap.
- Alex: Yeah. Can't be afraid of change. It'd be nice to have a change, maybe, you know (meow) You said it!
- Jose: I'm sorry, my cat is hungry. Okay Alex, thanks a lot.

Alex: Yup.

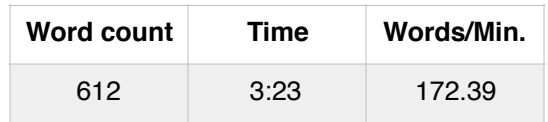

Pointers:

Jose's computer was making alert sounds during the conversation. That's why he was apologising. (0:57)

**want to**: said quickly it sounds like "**WANNA**". (0:57)

Discussion:

What do you think are the advantages and disadvantages internet study?

How do you think the way you study now is different from how people studied 50 years ago?

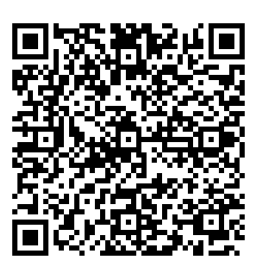

IMAGE COURTESY [ROGDEL](http://commons.wikimedia.org/wiki/User:RogDel) (WIKIMEDIA COMMONS) http://commons.wikimedia.org/wiki/File:Touch\_on\_Clamshell\_Devices.jpg